#### **Cambridge International Examinations** Cambridge International Cambridge International Advanced Subsidiary and Advanced Level AS & A Level

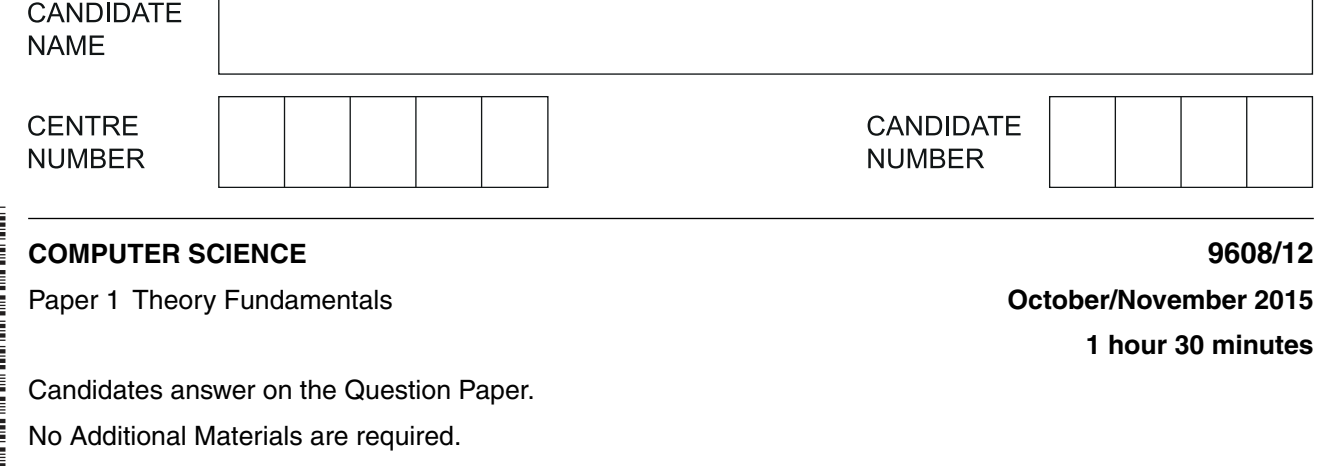

No calculators allowed.

### **READ THESE INSTRUCTIONS FIRST**

Write your Centre number, candidate number and name in the spaces at the top of this page. Write in dark blue or black pen. You may use an HB pencil for any diagrams, graphs or rough working. Do not use staples, paper clips, glue or correction fluid. DO **NOT** WRITE IN ANY BARCODES.

Answer **all** questions. No marks will be awarded for using brand names of software packages or hardware.

At the end of the examination, fasten all your work securely together. The number of marks is given in brackets [ ] at the end of each question or part question.

The maximum number of marks is 75.

This document consists of **14** printed pages and **2** blank pages.

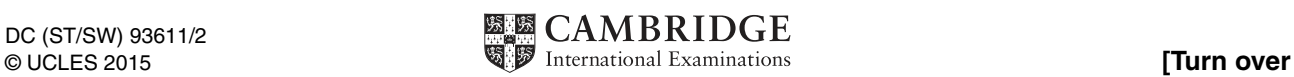

\*  $^{\circ}$  $\circ$  $\circ$  $\circ$  $^{\circ}$  $\omega$  $\circ$ 0 (ក 0<br>\*  $\ddot{\phantom{a}}$ 

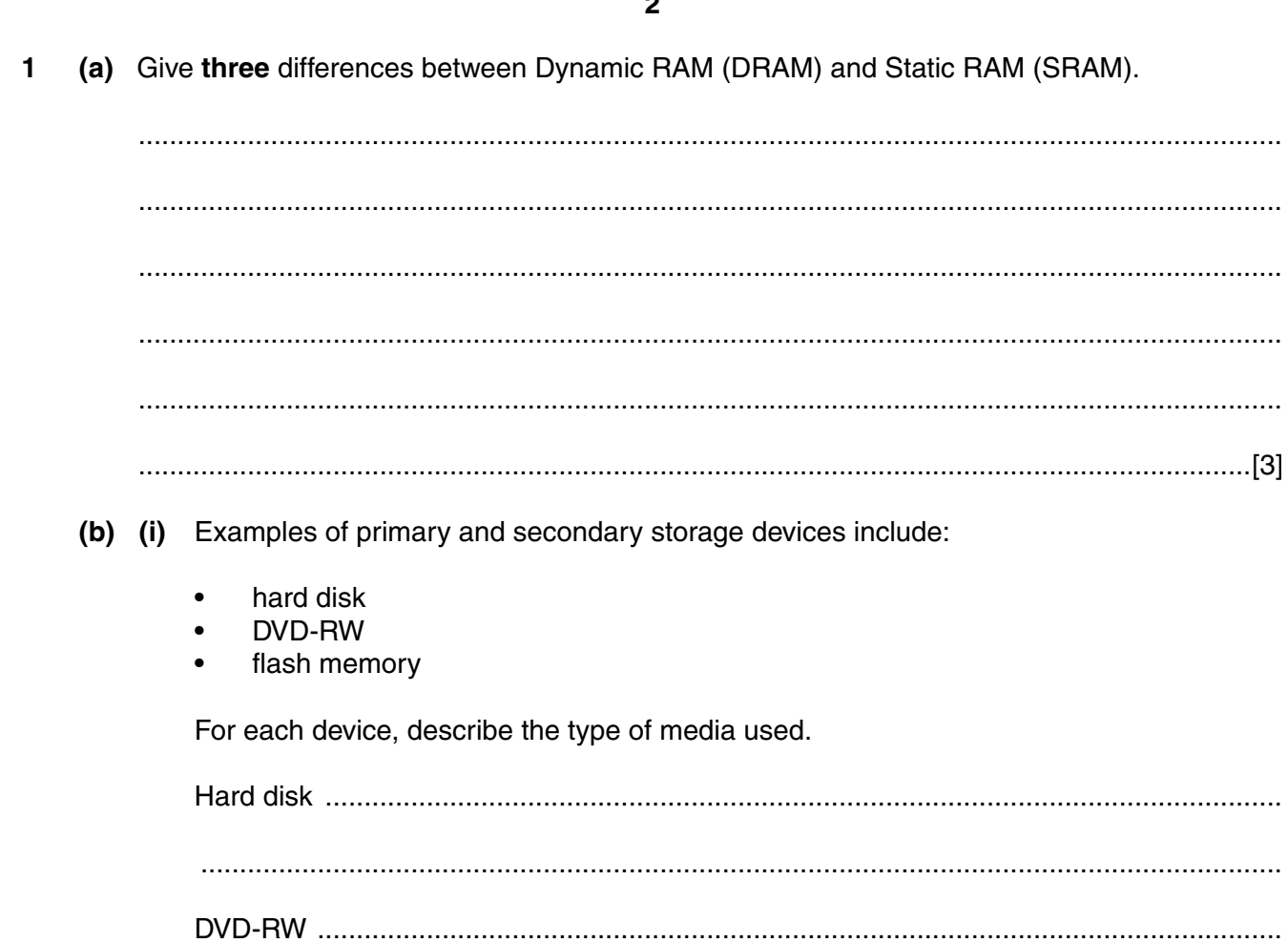

(ii) Describe the internal operation of the following devices:

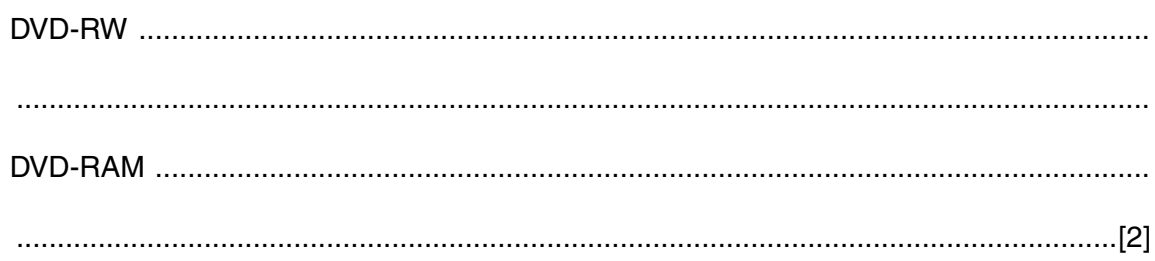

**2 (a)** Describe how a laser mouse operates.

 ................................................................................................................................................... ................................................................................................................................................... ................................................................................................................................................... ................................................................................................................................................... ................................................................................................................................................... ...............................................................................................................................................[3]

 **(b)** The following table shows a list of five statements which describe the stages when a page is printed using an inkjet printer.

Put each statement in the correct sequence by writing the numbers 1 to 5 in the right-hand column.

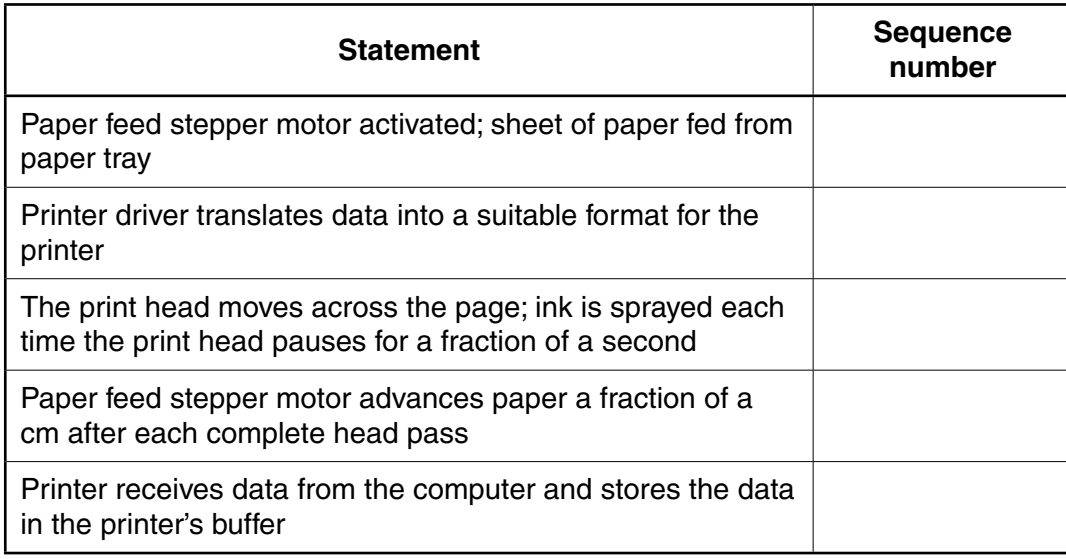

[5]

**3** A touch screen has three squares where a selection can be made:

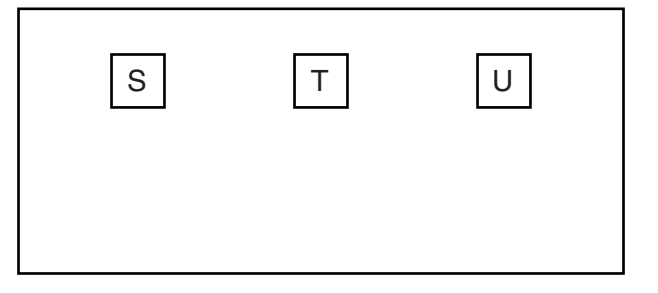

 **(a)** The x-coordinate of the centre of the three squares is held in three memory locations:

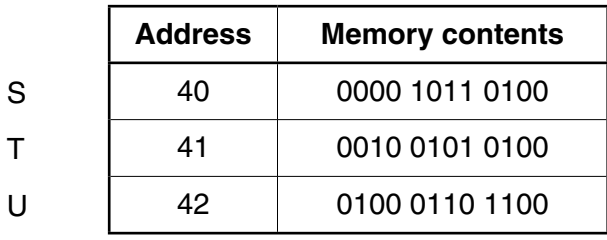

 **(i)** Give the hexadecimal value of the memory contents for U.

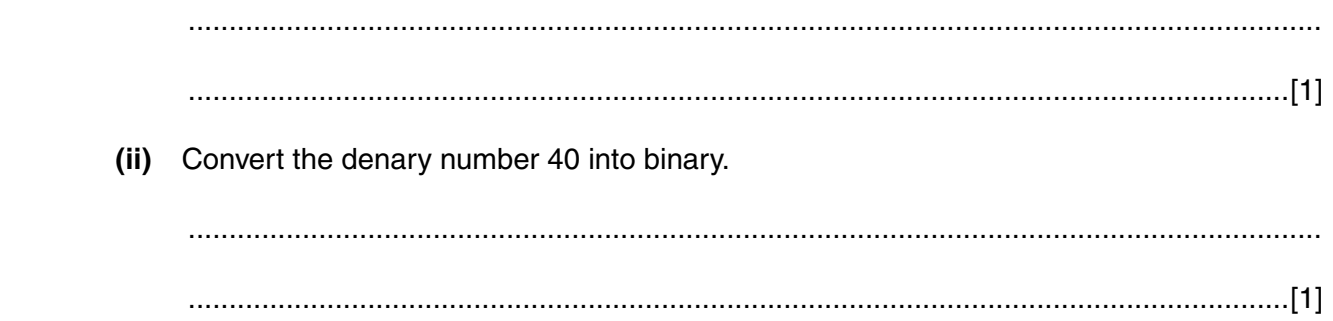

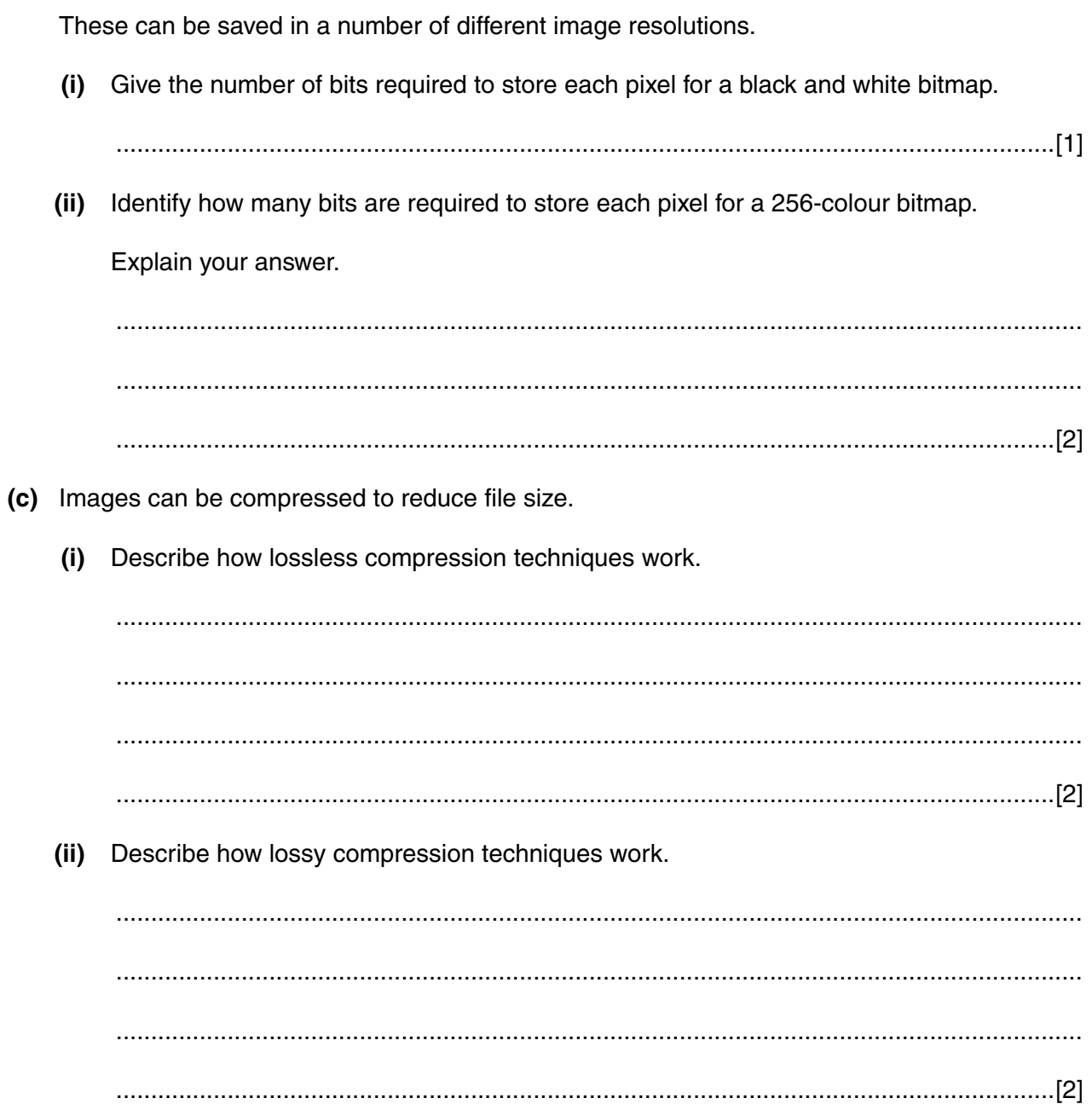

(b) Bitmap graphics are used to represent squares S, T and U.

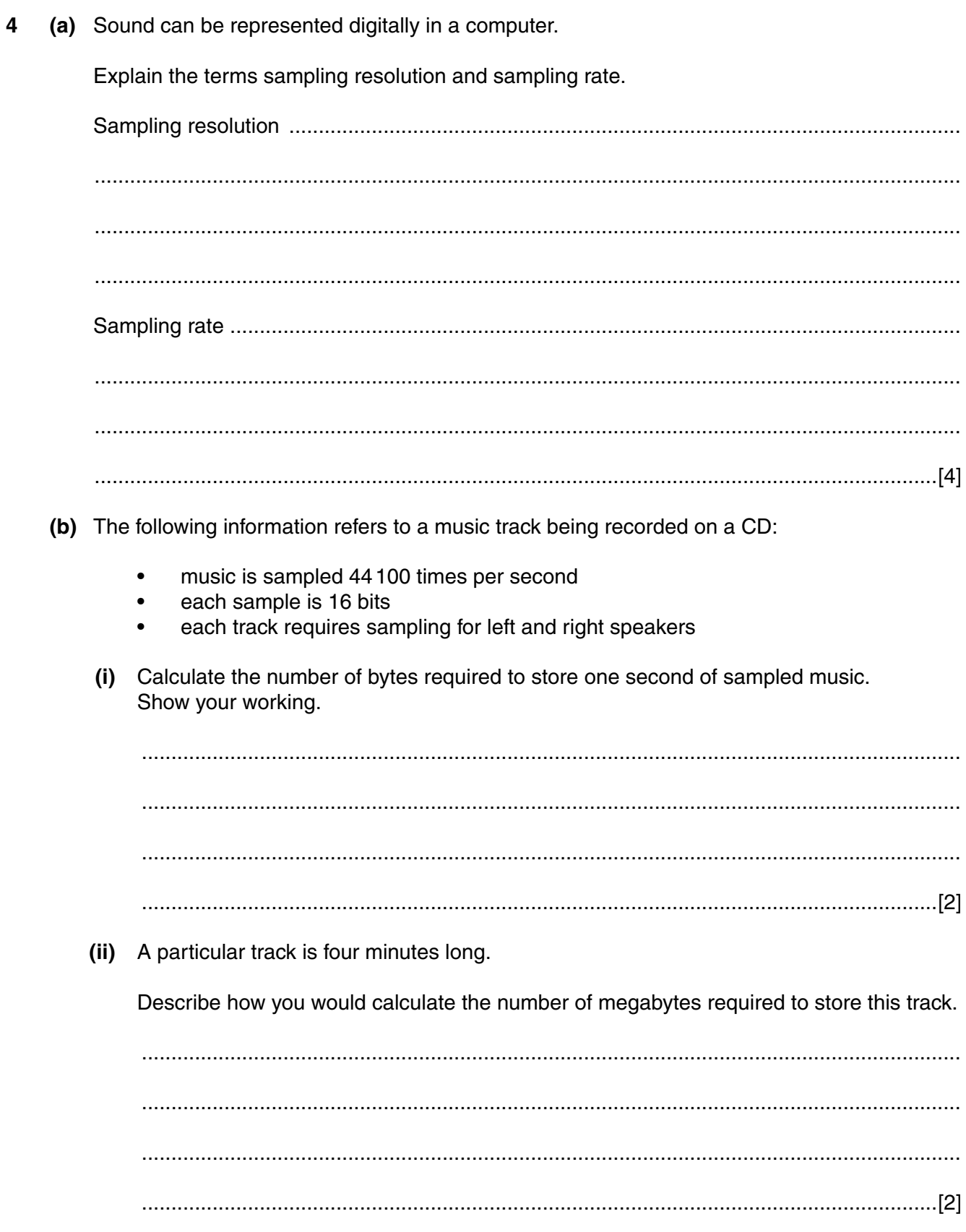

(c) When storing music tracks in a computer, the MP3 format is often used. This reduces file size by about 90%.

Explain how the music quality is apparently retained.

https://xtremepape.rs/

**5** Bobby is a senior programmer at a software house which produces intruder detection software. He also runs his own software company which develops and sells various computer applications.

The following table shows seven activities which Bobby carries out.

Put a tick  $(\checkmark)$  in the appropriate column to identify if the activity is ethical or unethical.

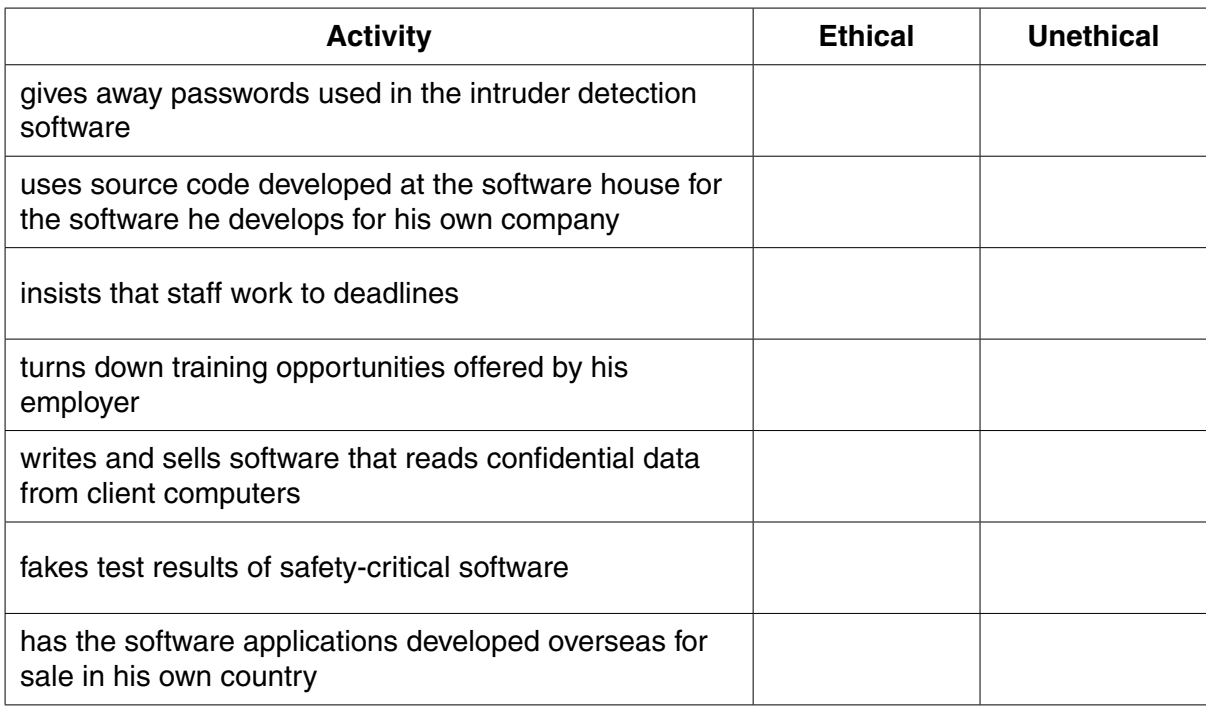

[7]

**6 (a)** A student wrote the following logic statement:

X is 1 if (B is NOT 1 AND S is NOT 1) OR (P is NOT 1 AND S is 1)

Draw a logic circuit to represent the above logic statement.

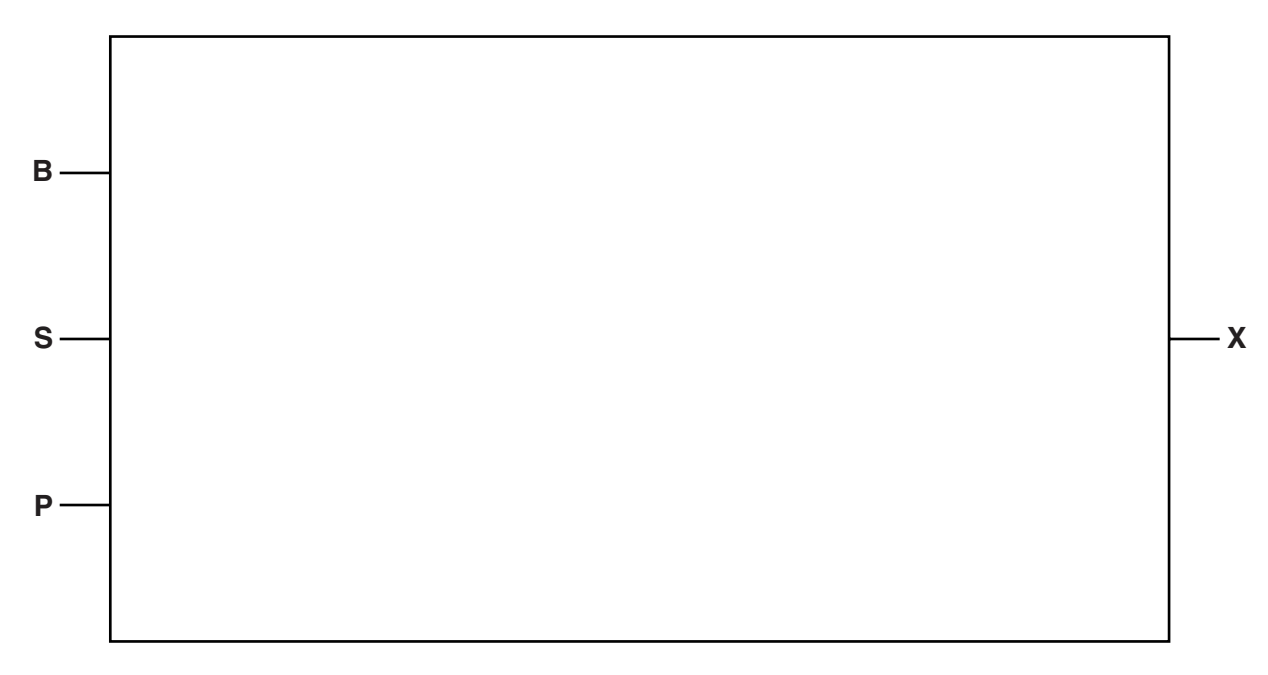

[6]

 **(b)** Complete the truth table for this system.

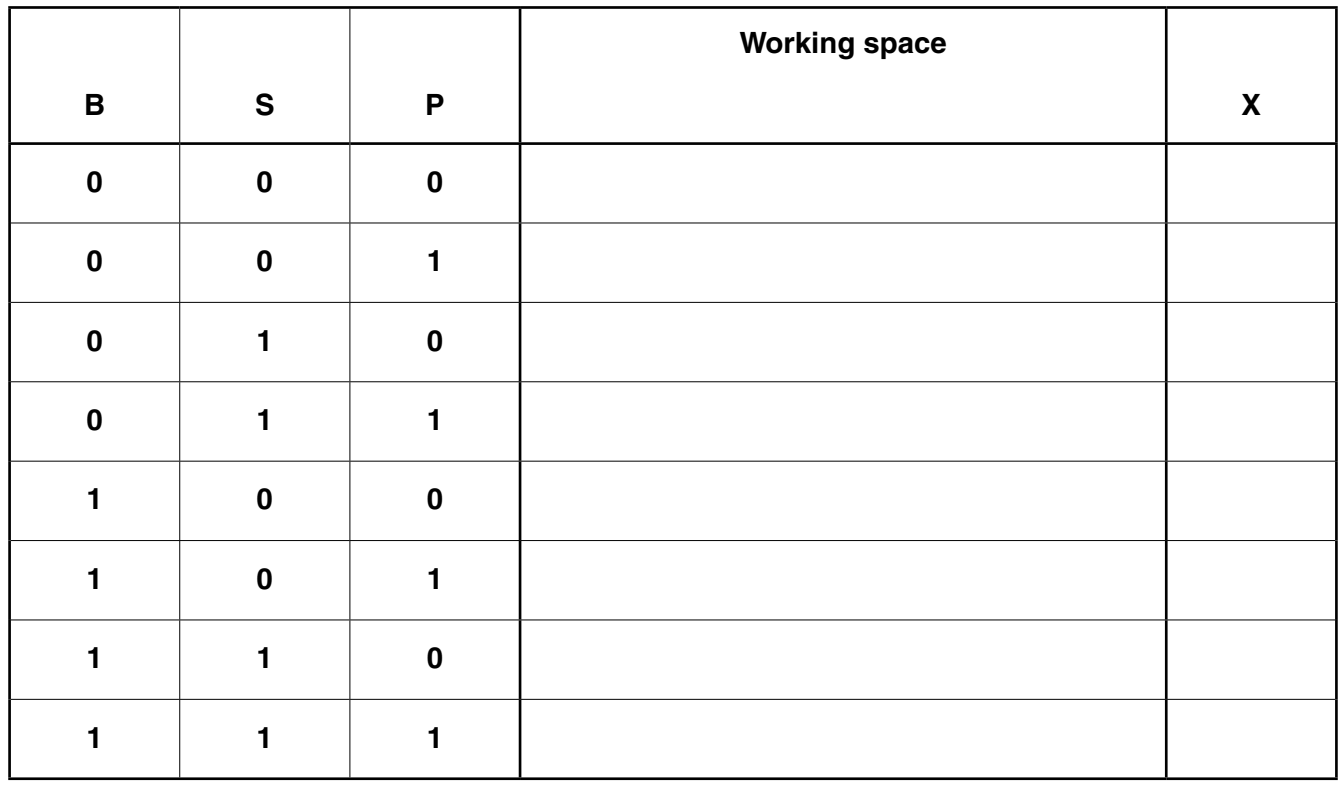

**7 (a)** The string of characters, "BINARY CODE", was transmitted using 11 bytes of data. An additional byte, called the parity byte, was also transmitted.

Parity bytes can be used to identify exactly which bit has been transmitted incorrectly.

The table shows bit patterns for all 12 bytes after transmission. Even parity was used and the first bit is the parity bit.

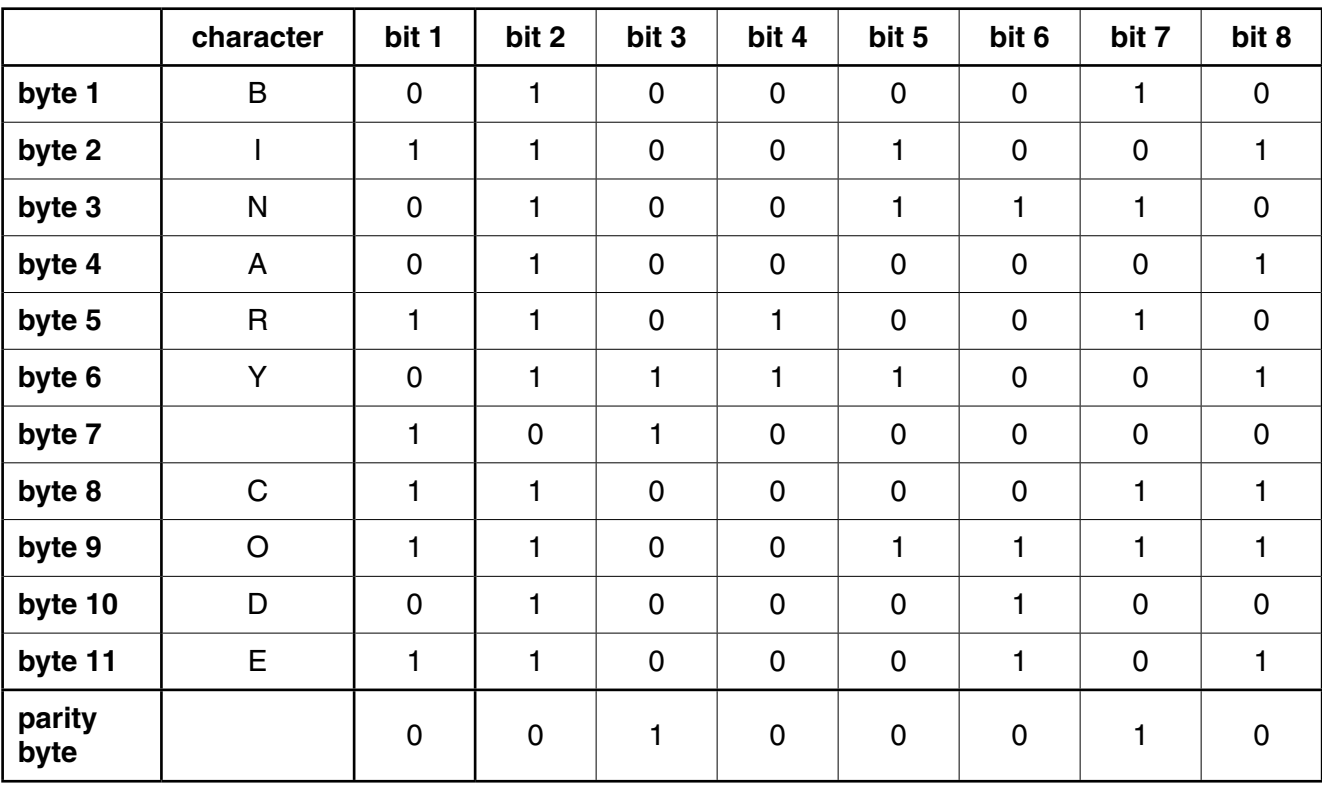

 **(i)** There is one error in the transmission.

Indicate the byte number and bit number of the bit which has been incorrectly transmitted.

Byte number ......................................................................................................................

- Bit number .....................................................................................................................[2]
- **(ii)** Explain your answer to **part (i)**.

 ........................................................................................................................................... ........................................................................................................................................... ........................................................................................................................................... .......................................................................................................................................[2] (b) Verification and validation can be applied during data entry.

Describe what is meant by these terms. For each method, explain why it is needed.

 $11$ 

 **8** The table shows assembly language instructions for a processor which has one general purpose register – the Accumulator (ACC).

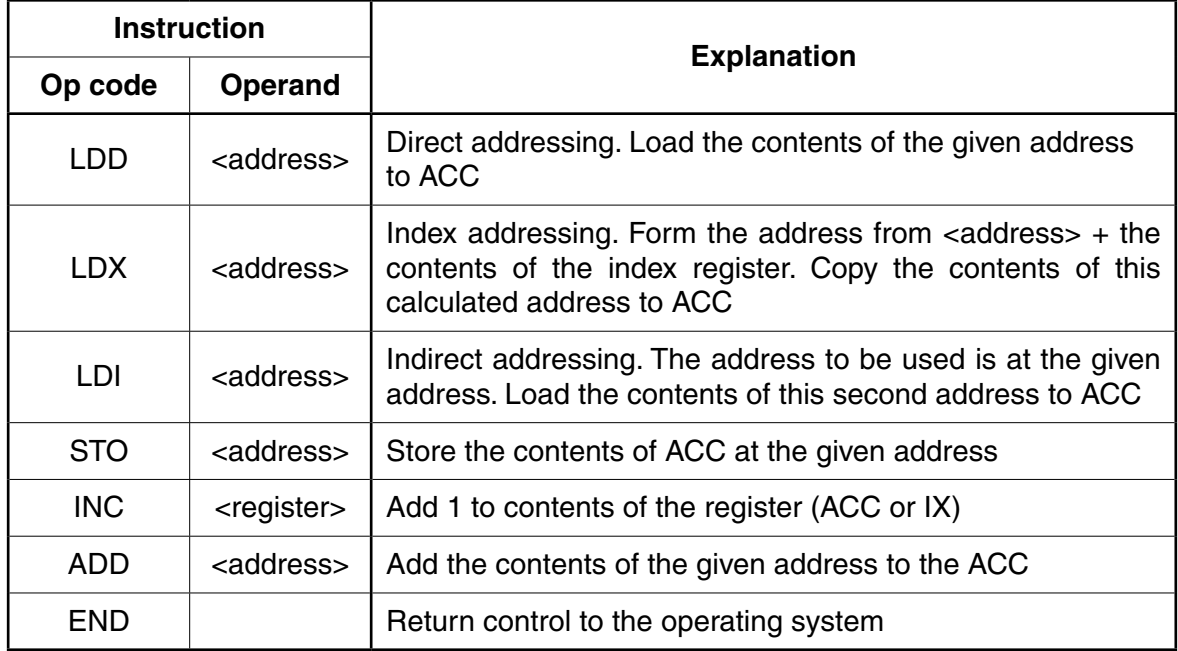

The diagram shows the contents of the memory:

#### main memory

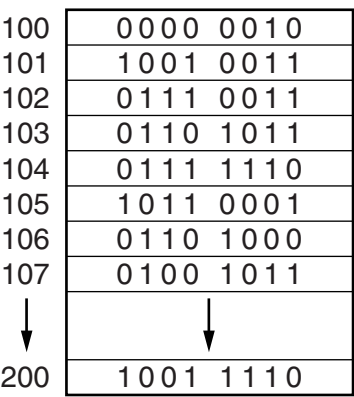

 **(a) (i)** Show the contents of the Accumulator after execution of the instruction:

# **LDD 102**

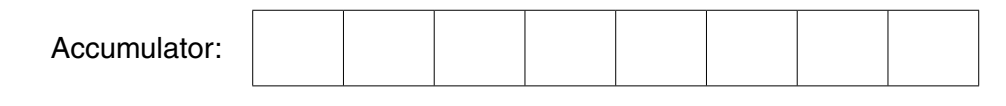

[1]

https://xtremepape.rs/

(ii) Show the contents of the Accumulator after execution of the instruction:

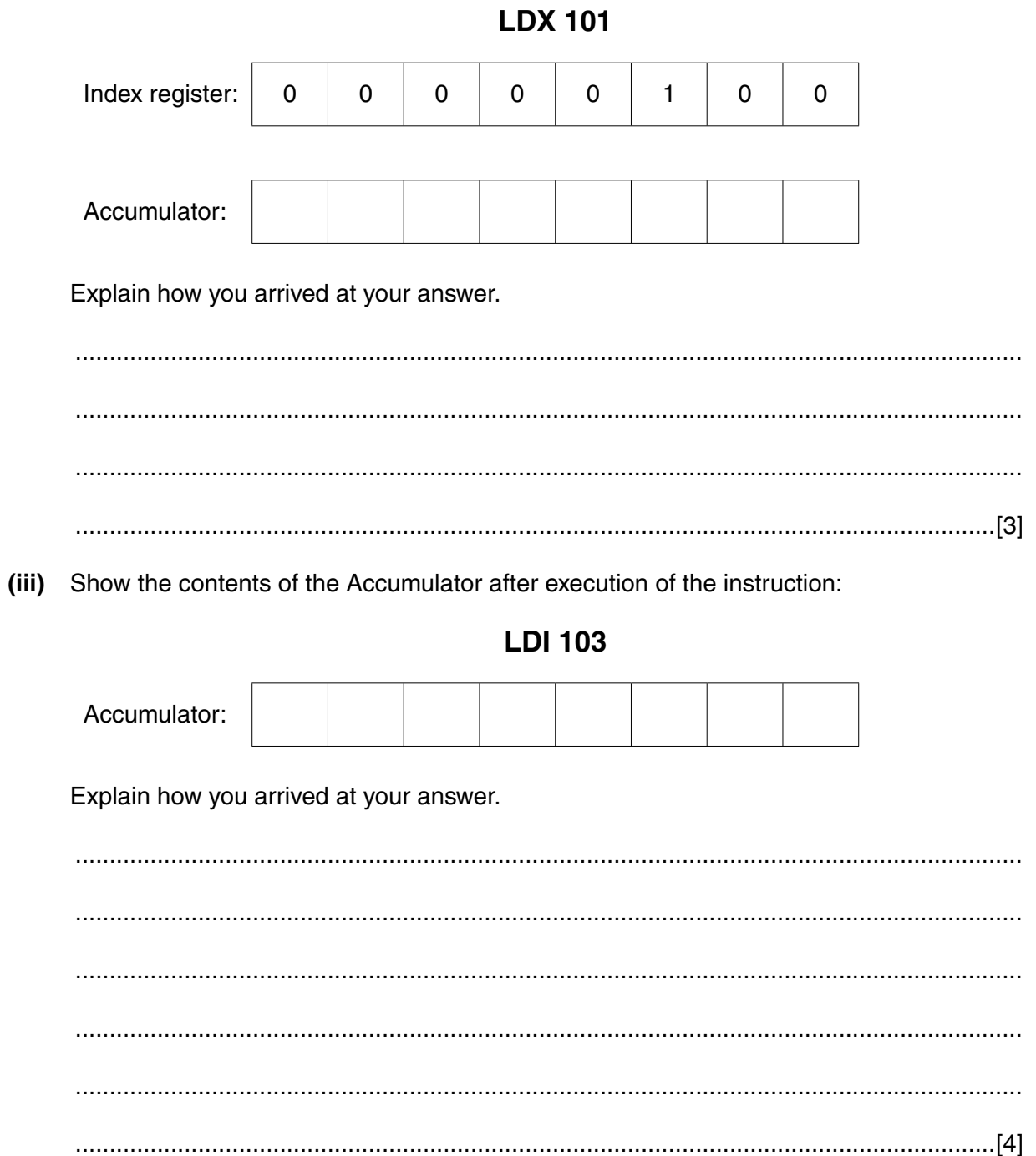

 **(b)** Trace the assembly language program using the trace table.

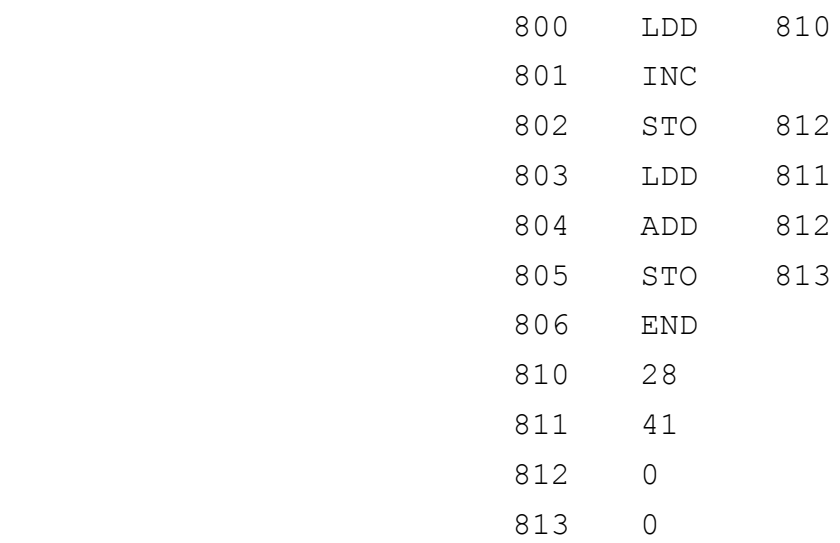

Trace table:

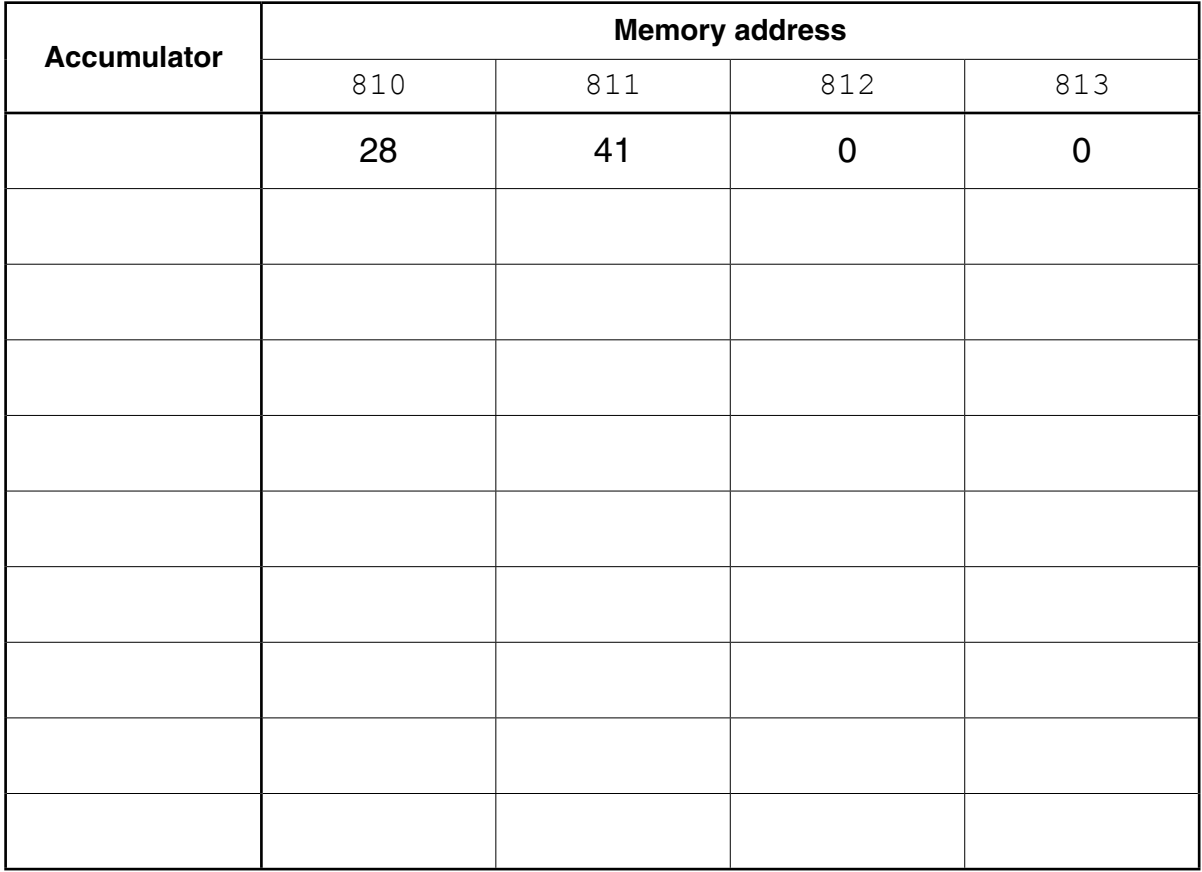

[6]

# **BLANK PAGE**

15

### **BLANK PAGE**

Permission to reproduce items where third-party owned material protected by copyright is included has been sought and cleared where possible. Every reasonable effort has been made by the publisher (UCLES) to trace copyright holders, but if any items requiring clearance have unwittingly been included, the publisher will be pleased to make amends at the earliest possible opportunity.

To avoid the issue of disclosure of answer-related information to candidates, all copyright acknowledgements are reproduced online in the Cambridge International Examinations Copyright Acknowledgements Booklet. This is produced for each series of examinations and is freely available to download at www.cie.org.uk after the live examination series.

Cambridge International Examinations is part of the Cambridge Assessment Group. Cambridge Assessment is the brand name of University of Cambridge Local Examinations Syndicate (UCLES), which is itself a department of the University of Cambridge.